# URBANISMO E ESPAÇOS VIRTUAIS Divulgação e Discussão na Comunidade

José Carlos Miranda Dep. Informática, ESTG-IPG Av. Dr. Francisco Sá Carneiro 50, 6300 Guarda jcmira@ipg.pt

A. Augusto de Sousa FEUP/INESC R. dos Bragas, 4099 Porto Codex Augusto.Sousa@inescn.pt

#### Sumário

Uma Autarquia possui uma vasta experiência no planeamento e gestão do projecto urbano que poderá ser interessante explorar e enriquecer através das novas tecnologias de informação (Internet, Multimédia, Realidade Virtual, etc.), de forma a tomar o processo de transformação da cidade mais divulgado e participado.

Neste contexto, foi desenvolvido um protótipo que oferece a possibilidade ao cidadão de aceder, via Internet, a um modelo virtual 3D do centro histórico da cidade da Guarda. Este modelo pode ser manipulado, sob o ponto de vista urbanístico, mediante a alteração e remoção dos diferentes elementos que o compõem, assim como pode beneficiar com a integração de novos elementos. Os resultados dessa manipulação poderão ser enviados, como sugestão, para a Autarquia que fornece o serviço, de forma a poder ser avaliado, 'ha hora'', o seu impacto urbano.

A actual tecnologia aponta para o VRML como sendo um suporte adequado para descrever ambientes virtuais interactivos e a três dimensões na Internet e, complementarmente, para o Java como sendo a linguagem apropriada à adição de comportamentos complexos aos objectos de uma cena VRML.

#### Palavras-chave

Urbanismo, Realidade Virtual, VRML, Internet, Multimédia.

# 1. INTRODUÇÃO

Um processo de transformação urbano é algo que nunca pode ser considerado definitivo, mas antes permanece sempre em devir. A verdadeira força motriz do desenvolvimento de uma cidade reside nos cidadãos, ao mesmo tempo sujeitos e destinatários de um processo que cada vez mais deve assentar na dinâmica criativa e na capacidade de participação de todos e de cada um.

A intervenção dos cidadãos num processo de transformação urbano pode ser factor de melhoria funcional, identificando-os com o "seu" exterior e corresponsabilizando-os na sua manutenção [Coelho88]. O cidadão precisa, assim, de participar e cooperar nas várias intervenções urbanas que vão sendo efectuadas na sua cidade.

No actual contexto legislativo e no que se refere concretamente às Autarquias Locais, a única forma existente de captar a opinião do cidadão sobre alguma intervenção de natureza urbana é o Inquérito, um processo de auscultação reconhecidamente moroso e pouco objectivo.

Uma Autarquia possui um património de experiências no planeamento e gestão de projectos urbanos que poderão abrir perspectivas e suscitar o recurso a novas formas de exploração e desenvolvimento. As novas tecnologias de

informação (Internet, Multimédia, Realidade Virtual, ... ), com toda a sua força e dinâmica, assumem-se como o instrumento privilegiado para conferir um elevado grau de interacção à transformação do meio urbano, beneficiando da maior abertura dos canais de comunicação e promovendo, dessa forma, processos mais divulgados e participados.

Pretende-se, então, explorar as capacidades das novas tecnologias ao serviço da comunicação para demonstrar a possibilidade de qualquer cidadão comunicar, de uma forma rápida e eficiente, eventuais sugestões ou propostas de intervenção que pretenda realizar no meio urbano. O processo de planeamento e projecto na cidade poder-se-á tornar mais divulgado e concorrido, possibilitando uma maior abertura ao confronto de ideias entre todos os intervenientes num processo de transformação urbano: políticos, técnicos, agentes culturais, agentes comerciais e cidadãos.

# 1.1 Objectivos

Os objectivos do presente trabalho são os a seguir enunciados:

1. Criar um ambiente virtual de um espaço urbano específico.

Trata-se, muito concretamente, da possibilidade de uma Autarquia disponibilizar, através da Internet, modelos tridimensionais do espaço exterior que pretenda submeter à apreciação do cidadão. Estes modelos devem permitir uma navegação 3D interactiva pelos diferentes quarteirões e a integração de informação multimédia, de forma a facultar um contacto mais realista com os seus elementos. A actual tecnologia aponta para o VRML como um suporte adequado para descrever ambientes virtuais interactivos e a três dimensões na Internet.

2. Permitir a manipulação do espaço exterior, mediante a alteração e remoção dos diferentes elementos que compõem esse espaço, bem como a integração de novos elementos.

De acordo com [Coelho85], os elementos caracterizadores de um espaço exterior são a iluminação, as texturas superficiais, a cor e as tonalidades, a componente verde e os elementos de equipamento. Entenda-se por elementos de equipamento tudo aquilo que 'mobila' parcialmente as zonas exteriores "vazias", como sejam, as fontes, os posres de iluminação, os bancos de jardim, etc.

Conceder ao cidadão comum a possibilidade de manipular o espaço exterior sob o ponto de vista urbanístico, poderá levantar algumas questões no que diz respeito à possível descaracterização daquilo que é a essência do próprio espaço. A solução para este tipo de situações passa pelo desenvolvimento de mecanismos que possam restringir, de algum modo, o tipo de operações que o cidadão tenta efectuar na sua intervenção. Sob o ponto de vista informático, permitir a manipulação do espaço exterior implica adicionar comportamentos à cena virtual, normalmente obtidos à custa de programação externa. A actual tecnologia aponta para o Java como sendo a linguagem adequada para comportamentos complexos aos objectos de uma cena VRML.

3. Permitir que os resultados dessa manipulação sejam enviados, como sugestão, via Internet, para a Autarquia que fornece este serviço, por forma a poder ser avaliado o seu impacto urbanístico.

O recurso aos meios informáticos e a fruição das vantagens proporcionadas pelos mesmos poderão facultar aos responsáveis pelo processo de decisão o conhecimento abalizado e actualizado do sentir da opinião pública em relação à gestão do espaço urbano submetido à sua apreciação. Toma-se assim necessário estabelecer uma comunicação entre o computador-cliente deste sistema e o computadorservidor existente na Autarquia que fornece o serviço.

O presente trabalho refere-se a um protótipo que pretende demonstrar de que forma as novas tecnologias de

informação abrem perspectivas para o desenvolvimenro de novas estratégias em planeamento e projecto urbano.

## 2. IMPLEMENTAÇÃO DE UM PROTÓTIPO

Podiam ser várias as aplicações práticas do problema definido neste trabalho. Contudo, o problema foi dirigido para urna área concreta, a remodelação de um centro histórico, tendo sido criado um protótipo como exemplo de aplicação.

# 2.1 Arquitectura

De acordo com os objectivos enunciados, planeou-se<br>desenvolver uma arquitectura baseada numa arquitectura comunicação cliente-servidor, como se pode ver na Figura 1.

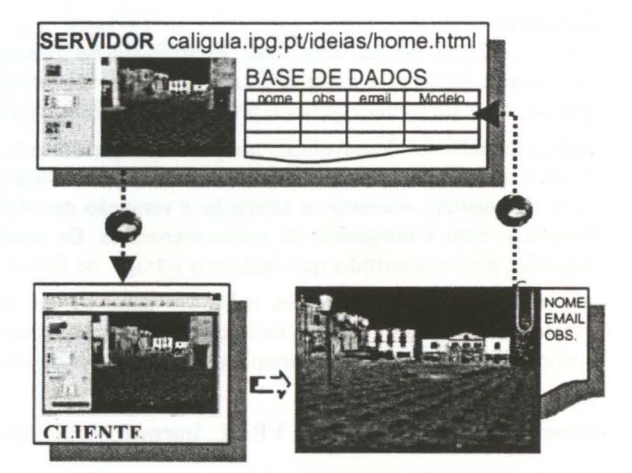

Figura 1 - Arquitectura do sistema baseada numa comunicação cliente-servidor.

Esta arquitectura permite estabelecer uma comunicação entre o potencial utilizador deste sistema (cliente) e a Autarquia que fornece este serviço (servidor).

O cliente é o programa que "torre" do lado do utilizador e constitui-se de uma página HTML composta de um mundo VRML e um *applet* Java. O mundo VRML é o modelo da zona que se pretende transformar - o centro histórico da cidade da Guarda e o *applet* é um programa Java que comunica com o modelo VRML, de forma a permitir a sua manipulação.

O servidor, por seu turno, é um programa que "torre" no computador da Autarquia e que, para além de fornecer o conteúdo solicitado pelo cliente, espera passivamente que esse e/ou outros clientes lhe enviem propostas de intervenção devidamente identificadas, que armazenará numa base de dados.

A comunicação cliente-servidor é estabelecida através de *sockets* [Sun97].

Os dados recebidos no servidor, referentes às alterações efectuadas no modelo e à identificação do interveniente

neste processo, podem ser escritos numa base de dados relacional, por  $\text{JDBC}^1$  [Chan97].

# 2.2 Criação do Modelo Virtual

Uma questão importante que teve de ser tida em atenção na modelação foi a determinação de elementos arquitectónicos que, posteriormente, durante o processo de transformação do centro histórico, poderiam sofrer alterações. De acordo com [Coelho85] e no caso concreto dos elementos caracterizadores do espaço exterior definido neste protótipo, os elementos que interessa aqui reter são fachadas, janelas, portas, calçadas, passeios, jardins e estátuas.

Para que os elementos assim definidos possam ser alterados, terão de ser modelados como objectos independentes, isto é, se o protótipo prevê a possibilidade de ser alterado o tipo de uma janela ou a cor de uma fachada, então essa janela ou essa fachada deverá ser um objecto independente.

Na Figura 2 é apresentada uma imagem do modelo virtual, já no estado final.

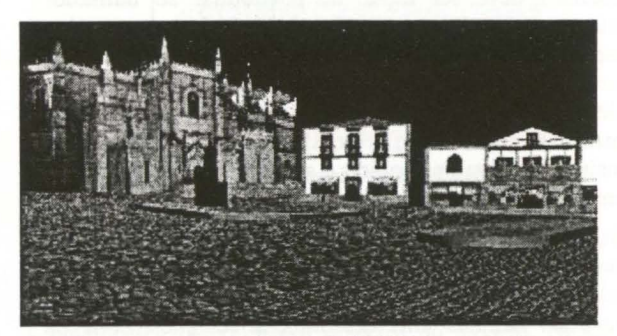

Figura 2 - Imagem do modelo VRML, construída no *CosmoWor/ds* da *Silicon Graphics.* 

O protótipo desenvolvido, ao tentar simular um ambiente real, não pode perder as características mínimas de velocidade necessárias à desejável sensação de imersividade.

A natural complexidade do modelo original tem portanto de ser simplificada, desde que sem grandes perdas de realismo, por recurso a técnicas de optimização.

Na secção seguinte abordam-se algumas das técnicas de optimização, usadas no VRML, para aumentarem a eficiência de um mundo.

#### 2.2.1 Directrizes para aumentar a eficiência

Para proporcionar ao utilizador uma experiência imersiva e interactiva, o *rendering* deve ter uma taxa de transferência de, pelo menos, 15 imagens por segundo. Se esta taxa cair abaixo das 8 imagens por segundo, a interactividade toma-se lenta, pesada e incómoda.

Algumas considerações a ter em conta na produção de ficheiros VRML com vista à obtenção de rápidas visualizações, são:

- Usar o menor número de polígonos possível, nomeadamente, eliminando aqueles que serão sempre invisíveis. É boa regra que mundos planeados para serem vistos na Internet por um PC não tenham mais do que, aproximadamente, 1000 triângulos visíveis a cada instante [Hartman98).
- Recorrer a materiais e texturas para criar o efeito de superficies mais complexas, sem usar muitos polígonos. Segundo [Ballreich97), uma textura deve obedecer a algumas regras, de modo a não criar problemas quando é efectuado o *rendering* da cena: - ser o mais pequena possível;
	- ser quadrada (64x64, 128xl28, ... );
	- a sua resolução ser uma potência de dois ( 16, 32, 64, 128, 256).
- Reutilizar texturas e sons sempre que possível, e com tamanhos o mais reduzidos possível.
- Limitar o uso de luzes para manter a velocidade de *rendering* em níveis razoáveis.
- Estruturar cuidadosamente a hierarquia dos objectos que compõem a cena, por forma a permitir que os *browsers* efectuem mais eficientemente o cálculo de visibilidade. Assim, devem ser respeitadas as seguintes regras:

- objectos fisicamente próximos devem pertencer ao mesmo grupo (evitar *culling tests<sup>2</sup>* desnecessários);

objectos fisicamente afastados não devem pertencer ao mesmo grupo (evitar *renderings*  desnecessários);

- objectos demasiado grandes devem ser "partidos " em objectos mais pequenos (evitar *renderings*  desnecessários).

Aplicar as características do VRML que ajudam a aumentar a eficiência, como por exemplo, diferentes níveis de detalhe (LOD - *levei of detail), Billboards, Inlines* e Detecção de Colisões.

O modelo desenvolvido neste trabalho foi optimizado de acordo com as directrizes enunciadas. Sendo assim, para aqueles objectos que apresentam superficies complexas, como é o caso da catedral integrada no modelo, foi essencial reduzir a sua geometria, tendo-se recorrido para o efeito à imposição de texturas com transparências sobre objectos de geometria simples. Desta forma, o número de polígonos é reduzido, na tentativa de manter o tempo de *download* e a velocidade de *rendering* em níveis razoáveis.

As texturas utilizadas no modelo do protótipo foram obtidas a partir de fotografias do local, capturadas durante várias semanas e a diferentes horas do dia e, por esse motivo, tiveram de ser manipuladas, de forma a minimizar as diferenças de luminosidade existentes entre elas. Também foram introduzidas correcções geométricas de forma a compensar os erros provocados pela deformação de perspectiva. Foi usado o *Photoshop* da

<sup>&</sup>lt;sup>1</sup> JDBC - Java Database Connectivity é um API desenvolvido pela Sun que possibilita a um programa Java aceder a um "servidor" de base de dados - DBMS ( DataBase Management System).

<sup>2</sup>*culling test* é o procedimento executado pelo *browser* para determinar quais os objectos envolvidos no cálculo de visibilidade.

*Adobe* para fazer todo o tratamento de imagem necessário.

O formato PNG foi escolhido para armazenar as texturas usadas no modelo, uma vez que este formato gráfico permite tamanhos reduzidos, uma boa qualidade cromática (48 *bits* por *pixel)* e, sobretudo, um grande nível de transparência (8 *bits,* o que permite suportar gradações suaves de transparência). A maior parte destas imagens possui uma resolução de 128xl28 *pixeis* e as que são usadas para cobrir grandes áreas e precisam de ser repetidas *(ti/e),* têm uma resolução de 64x64 *pixeis,* o que é uma óptima resolução para este tipo de situações [Ballreich97). Esta técnica mosaísta, foi largamente utilizada no modelo, com o objectivo de reduzir o mais possível o tamanho das texturas.

Na Figura 3, podem ver-se exemplos de objectos que utilizam texturas pequenas para cobrir grandes áreas, como calçadas, estradas e passeios.

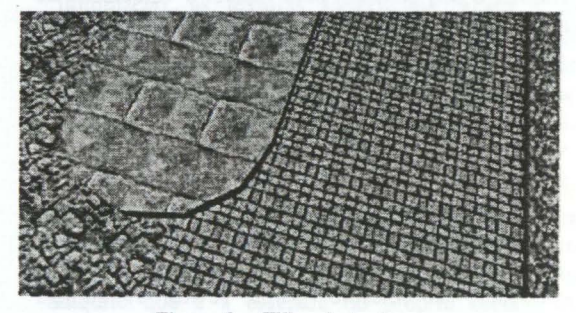

Figura 3 - *Tiling* de texturas.

A técnica usada de imposição de texturas não dá uma sensação profunda de foto-realismo. No entanto, com a actual tecnologia, um mundo com um aspecto mais próximo do real seria necessariamente um mundo pouco imersivo e lento. Na construção de um mundo virtual é essencial estabelecer um compromisso entre os conteúdos e a eficiência da cena.

## 2.3 **Interface do Protótipo**

O interface do protótipo (Figura 4) é composto por duas componentes:

- + o *browser* YRML, que permite uma navegação 3D no modelo criado;
- + o *app/et* JAVA, que permite a manipulação dos objectos do modelo, sob o ponto de vista urbanístico;

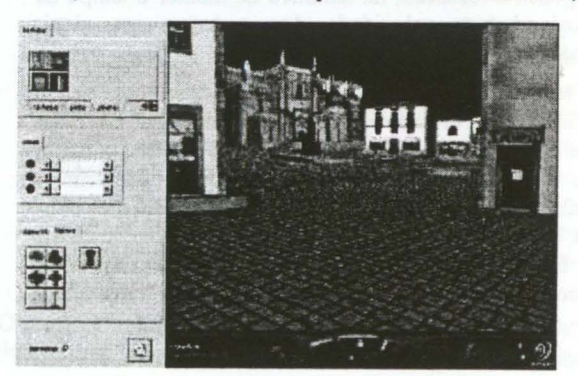

Figura 4 - Interface do protótipo.

O *applet* JAVA, simples e intuitivo, permite ao utilizador a manipulação do mundo YRML, sob o ponto de vista urbanístico. Interessa, aqui, disponibilizar ferramentas que conduzam o utilizador a comunicar as várias intervenções urbanas que pretende realizar no modelo virtual, nomeadamente:

- a manipulação dos elementos que caracterizam o espaço exterior, quer ao nível da aparência, quer ao nível da geometria;
- a inserção de novos elementos no espaço exterior. Estes novos elementos podem ser predefinidos ou criados a partir de um modelador 3D incorporado no applet;

O *browser* VRML permite uma navegação 3D pelo modelo virtual e a selecção dos objectos que vão ser alvo de transformação.

## 2.3.1 Organização do interface

Um dos aspectos a ter em conta no desenvolvimento de um interface gráfico é a simplicidade e a coerência. Um interface deve ser capaz de possibilitar ao utilizador interagir com uma aplicação de uma forma natural e espontânea. Além disso, os elementos que constituem um interface devem ser reduzidos ao essencial, isto é, só os elementos absolutamente necessários devem dele fazer parte. De acordo com [Hix93], um interface simples é mais facilmente apreendido e assimilado pelo utilizador, uma vez que contém menos informação visual.

Os elementos que constituem um interface devem também ser uniformizados, de forma a simplificar e estruturar a interacção do utilizador. Isto significa que deve ser mantida uma determinada coerência entre os elementos que compõe o interface, nomeadamente no seu tamanho, forma, cor, textura, orientação, alinhamento e espaçamento. Sempre que possível, os elementos de um interface devem seguir determinados padrões. Este processo facilita a percepção humana porque repete os elementos segundo um determinado ritmo [Mullet95].

De acordo com [Hix93] e [Mullet95] e com os princípios enumerados acerca dos elementos caracterizadores de um espaço exterior, o interface foi estruturado de forma a permitir, através de simples botões e barras de deslocamento, a intervenção do utilizador a três níveis: aparência, geometria e sistema, como se pode ver na Figura *5.* 

# 2.3.1.1 Intervenções ao nível da aparência

As intervenções ao nível da aparência prendem-se com a possibilidade de alterar o aspecto visual dos objectos, isto é, a sua cor e textura. As operações fundamentais, de acordo com os elementos caracterizadores do espaço exterior, são:

- Alterar o tipo de fachadas, janelas, portas ou pavimentos, com base em texturas;
- Alterar a cor de fachadas;

No sentido de manter a coerência na aplicação de texturas (por exemplo, seria incoerente aplicar a textura de uma porta no objecto janela) foram introduzidas restrições na forma como as mesmas são aplicadas aos objectos.

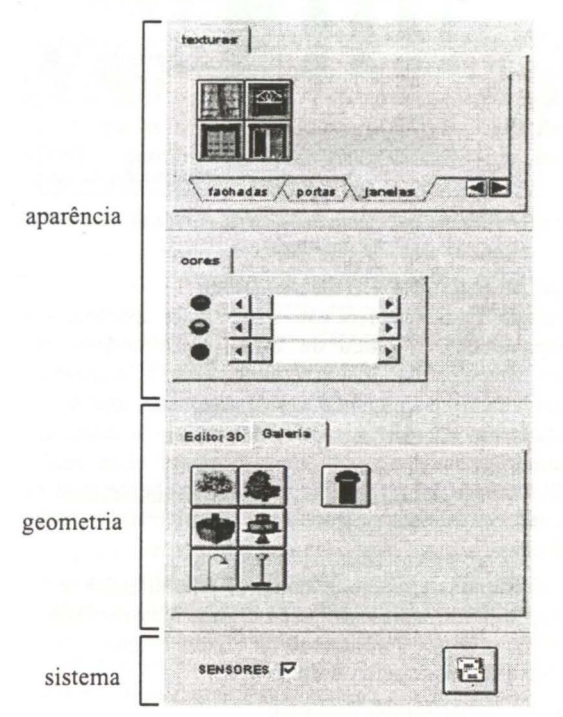

Figura 5 - Organização do Interface.

2.3.1.2 Intervenções ao nível da geometria Ao nível da geometria, as intervenções têm a ver com a possibilidade de adicionar à cena novos objectos tridimensionais, bem como aplicar transformações geométricas a determinados objectos do modelo. Neste caso, as operações fundamentais são:

- Inserir elementos de equipamento predefinidos, existentes numa galeria de objectos 3D;
- Criar novos objectos com base em primitivas 3D (modelador 3D). Estes novos objectos podem ser pintados e também se lhes pode aplicar texturas;
- Aplicar transformações geométricas 3D a determinados objectos do modelo.

A aplicação de transformações geométricas em objectos 3D tem de ser limitada por forma a não permitir resultados incoerentes sob o ponto de vista tisico. Por exemplo, para evitar que um utilizador coloque suponhamos - uma estátua em cima de um telhado ou que lhe aplique uma rotação que não faz sentido, foram introduzidas algumas restrições no tipo de operação que o utilizador pode efectuar. Com restrições semelhantes também é possível remover determinados objectos do modelo.

#### 2.3.1.3 Intervenções ao nível do sistema

As intervenções ao nível do sistema têm a ver com questões de navegação no modelo virtual, e com a comunicação com a Autarquia que fornece o serviço. As operações fundamentais são:

• Desligar sensores, por forma a facilitar a navegação do utilizador no mundo virtual;

• Enviar a sugestão do utilizador para o computador servidor deste serviço, de acordo com a arquitectura definida na secção 2.1;

Como será explicado na secção seguinte, o mundo original possui vários sensores ligados aos diferentes objectos que se pretende manipular. Assim, quando o utilizador passa com o cursor por cima de um desses objectos, o mesmo assume a forma de interacção, o que, por vezes, torna a navegação complicada. A possibilidade do utilizador desligar e ligar os sensores existentes na cena facilita o processo de navegação.

# 2.4 Comunicação Entre os Componentes da Aplicação

Como referido na secção anterior, os componentes do interface gráfico desta aplicação são o *browser* VRML e o *applet* Java. Enquanto o *browser* permite ao utilizador navegar num ambiente tridimensional, o *app/et* oferece um conjunto de ferramentas que possibilitam a manipulação dos objectos desse ambiente 3D. Baseado em [Couch97], uma das formas de o Java controlar um mundo VRML é usando um interface denominado *Externai* Authoring Interface - EAI. Este interface possibilita que um *app/et* Java controle uma cena VRML, como controla qualquer outro elemento da matriz multimédia: áudio vídeo, etc. Da mesma forma que, pressionando um botão se pode executar um vídeo, pode igualmente enviar-se um evento para a cena VRML, de forma a alterar a posição ou a cor de, por exemplo, uma esfera.

Este API [EAI99] possui um conjunto de classes e métodos que dão a possibilidade de um *app/et* aceder às funcionalidades de um *browser* VRML, e também de comunicar com os objectos da cena. Este processo baseia-se, fundamentalmente, em receber e enviar eventos para a cena VRML.

O diagrama da Figura 6 mostra a forma como esta comunicação é possível, apresentando-se o EAI como a 'ponte" que permite a comunicação entre um *applet* Java e um mundo VRML.

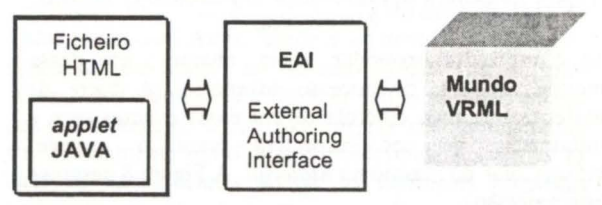

#### Figura 6 - Comunicação entre um *app/et* Java e um mundo VRML.

Quando se pretende manipular um objecto da cena VRML, isto é, alterar as suas propriedades (cor, textura, posição, etc.) deve ser '1igado" um sensor a esse objecto. O processo de manipulação baseia-se em duas operações fundamentais:

- (i) Selecção do objecto que vai ser alvo de transformação;
- (ii) Acesso às propriedades desse objecto;

#### 2.4.1 Selecção de um objecto

A selecção de um objecto corresponde à operação de toque com o cursor sobre esse objecto. O sensor que lhe está associado gera imediatamente um evento na cena VRML e o applet fica automaticamente notificado da ocorrência desse evento reconhecendo, assim, qual o objecto que foi seleccionado pelo utilizador. É com este objecto corrente que o *applet* vai trocar informação. A secção seguinte descreve os dois tipos de acesso permitidos ao objecto corrente.

2.4.2 Acesso às propriedades do objecto corrente Um *applet* pode aceder às propriedades do objecto corrente para duas situações:

- + Leitura, de forma a que o *applet* seja notificado do estado actual do objecto corrente e, por consequência actualize as propriedades dos componentes gráficos do *applet,* como por exemplo, as barras de deslocamento.
- + Escrita, de forma ao *applet* alterar as propriedades do objecto corrente, como por exemplo, o tipo de uma porta, a cor de uma fachada, a posição de uma estátua ou o tamanho de um jardim.

Para o *applet* ser notificado de, por exemplo, qual a cor corrente da fachada de uma casa, é efectuada a leitura da informação de cor, associada ao *eventOut3 diffuseColor*  do nó<sup>4</sup>*Material,* dessa fachada. Neste caso, quando o utilizador selecciona a fachada, as barras de deslocamento existentes no *applet* são imediatamente actualizadas com a informação de cor dessa fachada (Figura 7).

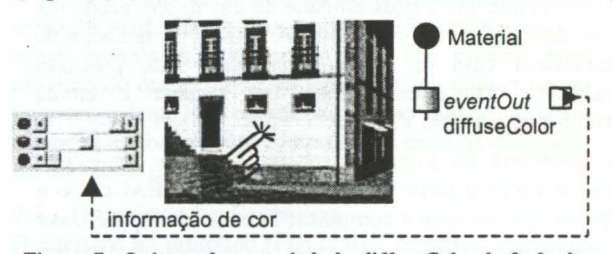

Figura 7 - Leitura da propriedade *difluseCo/or* da fachada de uma casa.

Se o utilizador pretender, agora, alterar a cor dessa mesma fachada, o processo inverte-se. A barra de deslocamento para controlo de cor envia eventos com a informação de cor respectiva, para o *eventln<sup>3</sup> diffuseColor* do mesmo nó *Material.* A Figura 8 descreve este processo.

Os exemplos apresentados na Figura 7 e Figura 8 dizem respeito à cor de objectos. No entanto, outros tipos de informação, como a identificação de textura, posição, rotação, etc. que seja necessário trocar entre o *applet* e o mundo VRML seguem o mesmo processo de troca de eventos.

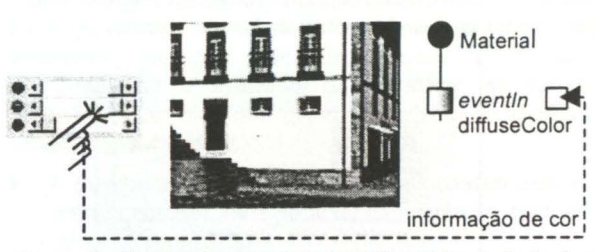

Figura 8 - Escrita da propriedade *dijJuseColor* da fachada de uma casa

# 3. **AVALIAÇÃO E RESULTADOS**

O protótipo a que se refere este trabalho foi apresentado ao Departamento Técnico de Obras e Urbanismo da Câmara Municipal da Guarda, com o intuito de o mesmo ser avaliado por alguém com responsabilidades e conhecimento na área do planeamento e gestão do projecto urbano. Este protótipo está disponível na rede, com o endereço http://caligula.ipg.pt/ideias/home.html e pode ser visualizado como um complemento deste trabalho.

Como exemplo das funcionalidades disponibilizadas pelo protótipo descrito, apresenta-se na Figura 9 uma imagem do modelo original, apresentado na Figura 2, após terem sido efectuadas as seguintes alterações:

- Alteração da cor das fachadas;
- Alteração do tipo de janelas e portas;
- Alteração do tipo de pavimentação;
- Alteração da posição da estátua do D. Sancho;
- Remoção do passeio e jardim central;
- Inserção de uma fonte, árvores e candeeiros;

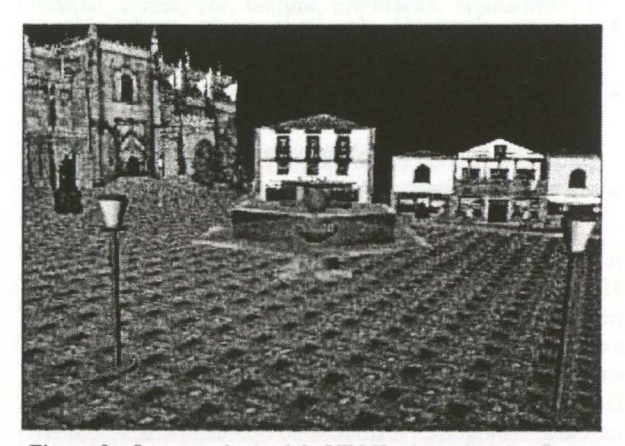

Figura 9 - Imagem do modelo VRML alterado sob o ponto de vista urbanístico.

Estas alterações podem, agora, ser enviadas para o computador servidor existente na Autarquia que fornece este serviço, de acordo com a arquitectura definida na secção 2.1.

Desta forma, toma-se possível a comunicação, rápida e eficiente, de eventuais sugestões ou propostas de intervenção que o cidadão pretenda realizar no meio urbano.

eventOut é a propriedade que um nó possui para enviar eventos.

<sup>4</sup> Um nó representa um objecto da cena VRML. *5 eventln* é a propriedade que um nó possui para receber eventos

# **4. CONCLUSÕES**

O problema apresentado neste trabalho foi dirigido para as áreas da Arquitectura e do Urbanismo, onde a modelação por computador é hoje largamente utilizada como uma ferramenta para compreender a relação espacial entre os objectos. Pretendeu-se demonstrar de que forma as novas tecnologias (Internet, Multimédia, VRML) permitiriam o desenvolvimento de novas estratégias em planeamento e projecto urbano.

O VRML é um dos mais recentes desenvolvimentos da Internet para descrever ambientes virtuais tridimensionais e interactivos e tem tido uma expansão e aceitação incontestáveis. Esta tecnologia pode proporcionar oportunidades muito interessantes em diversas áreas, nomeadamente na Arquitectura e no Urbanismo.

A vantagem da linguagem VRML é que pennite que os ambientes virtuais possam ser visualizados por qualquer pessoa com acesso à Internet, independentemente da plataforma que estiver a utilizar (WINDOWS 95/NT, UNIX, LINUX, etc.). As características multimédia adicionais que possui e que permitem integrar texto, som e vídeo a ambientes 3D, assim como a capacidade de recorrer a linguagens de programação externa para adicionar comportamentos específicos aos objectos desses ambientes, vieram tornar o VRML ainda mais poderoso. Java é uma linguagem de programação externa adequada, uma vez que tem a vantagem de ser, também ela, independente de plataformas concretas de *hardware*  e *software.* 

Dadas as limitações impostas pela actual tecnologia, nomeadamente a largura de banda das redes de telecomunicações e a velocidade de processamento gráfico de um PC, um mundo virtual precisa de ser cuidadosamente optimizado para captar o interesse do utilizador, ainda mais quando se trata de simular ambientes que implicam um nível de realismo apreciável, como é o caso do modelo virtual desenvolvido no protótipo a que se refere este trabalho. Na construção de modelos tridimensionais para a Internet, a optimização é uma questão essencial a ter em conta.

Neste trabalho, foi apresentado um protótipo que possibilita uma navegação tridimensional e interactiva pelos diferentes quarteirões do modelo virtual de um espaço urbano da cidade da Guarda. Neste ambiente é permitida a manipulação do seu espaço exterior, mediante a alteração e remoção dos diferentes elementos arquitectónicos que compõem esse espaço, bem como a inserção de novos elementos. Os resultados dessa manipulação podem ser enviados, como sugestão, via Internet, para a Autarquia que fornece este serviço, por forma a poder ser avaliado o seu impacto urbanístico. Desta forma, o processo de planeamento e projecto na cidade tornar-se-á mais divulgado e participado, possibilitando uma maior abertura ao confronto de ideias entre todos os intervenientes num processo de transformação urbano: políticos, técnicos, agentes culturais, agentes comerciais e cidadãos.

Este sistema de auscultar a opiníão dos munícipes mediante recursos totalmente tecnológicos incorpora, além de outras vantagens, a mais-valia do conhecimento 'ha hora" e de maneira inequívoca do sentir da comunidade para com o espaço urbano em que se move, suscitando o tratamento estatístico imediato das propostas consideradas válidas para o efeito. Em relação à forma tradicional de registar a opinião dos cidadãos, o 'inquérito", estes novos processos transportam-nos já em direcção a um futuro de novas e risonhas realidades.

No caso concreto da Arquitectura, pelas suas especificidades, pelo grau de ciência e de arte que engloba, nem todas as sugestões que emanam da vontade de participação dos munícipes poderão ser consideradas, por nem todas se revelarem as mais correctas e ajustadas na hora de decidir. Por esse motivo, uma aplicação desta natureza deve naturalmente ser possuidora de mecanismos que possam restringir a intervenção dos cidadãos, de forma a balizar com rigor o que em cada caso concreto se encontra realmente submetido à sua apreciação.

## **4.1 Perspectivas de Trabalho Futuro**

A aplicação correspondente ao protótipo desenvolvido, no âmbito das ideias enunciadas, foi estruturada de forma modular, baseada numa metodologia 00 (Orientada a Objectos), pelo que muito do seu código pode ser reutilizado para o rápido desenvolvimento de outras aplicações da mesma natureza. As aplicações que assentam em metodologias 00 tornam-se muito mais robustas e de manutenção mais simples do que as que derivam de metodologias funcionais. Em aplicações inovadoras, como é o caso do protótipo a que se refere este trabalho, tal característica é fundamental, já que possibilita alterações de estratégia ao longo do seu desenvolvimento.

Alguns aspectos são neste momento enunciáveis como sendo importantes para futuros desenvolvimentos deste protótipo.

Um problema que se pode prever nesta aplicação é o aparecimento de uma enorme afluência de propostas de intervenção por parte do grande público, o que irá certamente dificultar a consulta das mesmas na base de dados respectiva. Assim sendo e de modo a facilitar esta consulta, deveriam ser desenvolvidos mecanismos automáticos destinados a tipificar o tipo de intervenções dos utilizadores no espaço exterior, por exemplo, gerando automaticamente terminologia predefinida a integrar na base de dados. Desta forma, as diferentes propostas poderiam ser devidamente agrupadas pelo tipo de intervenção, com o que facilitaria aos responsáveis do serviço o acesso selectivo e eficiente de tipos muito concretos de intervenção.

De referir que este tipo de aplicações, que no caso concreto do protótipo desenvolvido visou um espectro largo de intervenientes (desde o cidadão comum até ao político), pode ser restrita à participação de apenas um grupo específico de trabalho. Neste contexto, uma solução complementar seria a criação de ambientes virtuais multiparticipados, no sentido de se possibilitar, a

grupos de profissionais especializados, o trabalho cooperativo no mesmo projecto.

Outros aspectos que também se podem considerar importantes no desenvolvimento de uma aplicação final seriam, a identificação de um maior número de elementos arquitectónicos passíveis de ser manipulados pelo utilizador, bem como a disponibilização de paletes de cores predefinidas e seleccionadas de acordo com os padrões exigidos pelos técnicos da Autarquia respectiva.

A concepção de ambientes tridimensionais é um trabalho criativo e vital para comunicar ideias. Os conceitos associados à criação de modelos de realidade virtual na Internet podem ser de grande utilidade em diversas áreas de aplicação. Fica assim aberta a perspectiva de um '1eque" variado de opções a aplicar em projectos futuros, em qualquer área cujo objectivo principal seja comunicar ideias de uma forma eficaz, sem a distância e a plataforma como obstáculo.

## **5. REFERÊNCIAS**

- [Ballreich97] Cindy Reed-Ballreich, "Chapter 10 -Texture Map Creation", Late Night VRML 2.0 with Java, Ziff-Davis Press, an Macmillan Computer Publishing, 1997.
- [Bemardes96] Paulo Bernardes, Laurentina Soares, Sérgio Coelho, Rui S. Rodrigues, António Diogo, José C. Teixeira, "Virtual Reality, Urban Planning and Historical Town Centers", COMPUTER GRAPHIK topics, Volume 8, No. *4196,* August 1996.
- [Chan97] Mark C. Chan, Steven W. Griffith, Anthony F. Iasi, "1001 Java Programmer's Tips", Jamsa Press, 1997.
- [Coelho85] António J. M. B. Coelho, António M. Reis Cabrita, "Os espaços exteriores de uma nova área residencial e o comportamento humano'', Documento - Base 2, Estudos sobre espaços exteriores em novas áreas residenciais, LNEC, Lisboa 1985.
- [Coelho88] António J. M. B. Coelho, António M. Reis Cabrita, 'Exigências e Critérios para Projecto", Documento - Base 5, Estudos sobre espaços exteriores em novas áreas residenciais, LNEC, Lisboa 1988.
- [Couch97] Justin Couch, "Chapter 5 The External Authoring Interface", Late Night VRML 2.0 with Java, Ziff-Davis Press, an Macmillan Computer Publishing, 1997.
- [EAI99] Interface between VRML worlds and an external environment, Extemal Authoring Interface Working Group, http://www.vrml . org/WorkingGroups/v rml-eai, 1999.
- [Hartman98] Jed Hartman, Wendy Vogt, "Cosmo Worlds 2.0 Users Guide", Silicon Graphics, Inc. 1998.
- [Hix93] Deborah Hix, H. Rex Hartson, "Developing User Interfaces - Ensuring Usability Through Product & Process", John Wiley & Sons, Inc., 1993.
- [Mullet95] Kevin Mullet, Darrell Sano, "Designing Visual Interfaces - Communication Oriented Techniques", Sun Microsystems, Inc., 1995.
- [Sun97] Java Programming SL-276 Student Guide", Sun Microsystems, Inc., 1997. http: //www . sun . com